## Java PDF

# https://www.100test.com/kao\_ti2020/646/2021\_2022\_Java\_E4\_B8\_ AD\_E7\_9A\_84\_c97\_646186.htm  $\blacksquare$ Browser Web

### $1.$  Web

### $ResultSet$   $2. DB$

 $3.$ 

 $\Gamma$  JDBC class: A

ResultSet object maintains a cursor pointing to its current row of data. Initially the cursor is positioned before the first row. The next method moves the cursor to the next row, and because it returns false when there are no more rows in the ResultSet object, it can be used in a while loop to iterate through the result set. ResultSet

ResultSet

定行位置的记录。当用户通过get方法获取具体纪录的内容时

ResultSet (Oracle ResultSet

The RowSet

interface extends the standard java.sql.ResultSet interface. A RowSet object may make a connection with a data source and maintain that connection throughout its life cycle, in which case it is called a

connected rowset. A rowset may also make a connection with a data source, get data from it, and then close the connection. Such a rowset is called a disconnected rowset. A disconnected rowset may make changes to its data while it is disconnected and then send the changes back to the original source of the data, but it must reestablish a connection to do so. RowSet JDBC2.0 (Oracle

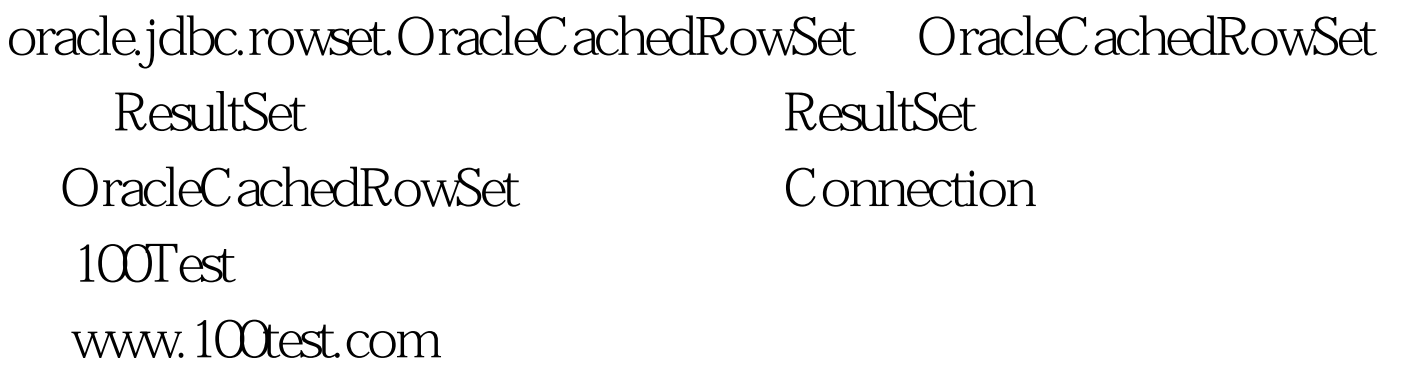